## $\frac{1}{2} \left[ \frac{1}{2} \left[ \frac{1}{2} \right] \right] \left[ \frac{1}{2} \right]$ **CISCO**

# Cisco RV215W Wireless-N VPN Router

### Connettività semplice e sicura per piccoli uffici e uffici domestici

**Figura 1.** Cisco RV215W Wireless-N VPN Router

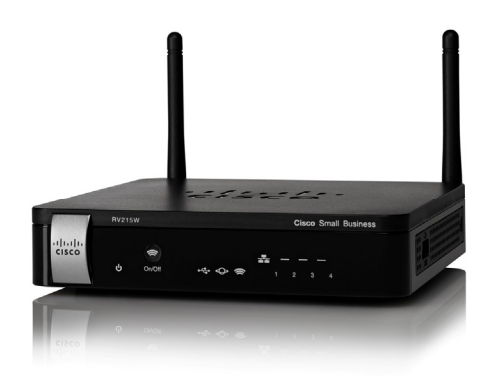

Cisco<sup>®</sup> RV215W Wireless-N VPN Router fornisce connettività semplice, conveniente, altamente sicura e di livello aziendale a Internet da piccoli uffici, studi e sedi remote.

Il router Cisco RV215W dispone di una porta USB per attivare la connettività WAN 3G e 4G perfetta per le aree geografiche remote o per la connettività temporanea. Il router Cisco RV215W offre, a un prezzo molto conveniente, funzioni per la connettività wireless per piccoli uffici e lavoratori remoti, un access point wireless 802.11n ad alta velocità, uno switch a 4 porte 10/100 Mbps Fast Ethernet, uno strumento intuitivo di gestione dei dispositivi basato su browser e il supporto dell'utilità di rilevamento della rete Cisco FindIT. La connettività di base per piccole imprese con un massimo di cinque dipendenti raggiunge nuovi livelli grazie alla combinazione di funzionalità di livello aziendale, supporto di reti virtuali per consentire l'accesso sicuro agli utenti guest, installazione semplificata ed esperienza ottimale per gli utenti, offrendo il supporto per le tecnologie più recenti. Vedere la figura 1.

### Panoramica sul prodotto

Cisco RV215W Wireless-N VPN Router comprende le seguenti funzionalità:

- La connettività wireless 802.11n basata su standard con alta velocità di trasmissione e la copertura estesa consentono agli utenti di rimanere produttivi quando si trovano lontani dalla propria postazione di lavoro
- Lo switch 10/100 a 4 porte integrato consente di collegare computer, stampanti, telefoni IP, fotocamere e altri dispositivi alla rete
- Il firewall di comprovata affidabilità con regole di accesso e sicurezza wireless avanzata consente di mantenere sicure le risorse aziendali dagli utenti malintenzionati
- Il supporto QoS (Quality of Service) consente di impostare le priorità al traffico voce, video e dati per garantire continuità all'azienda
- Le reti "virtuali" separate limitano l'accesso ai dati sensibili e garantiscono un accesso altamente sicuro agli utenti guest
- Il supporto VPN IPSec (IP Security) e PPTP (Point-to-Point Tunneling Protocol) fornisce la connettività di accesso remoto con sicurezza elevata per computer Windows e Mac OS
- La porta USB consente la connettività Internet wireless 3G e 4G ovunque (è richiesta una scheda dati USB)
- Il supporto IPv6, la versione più recente del protocollo Internet, consente di sfruttare i vantaggi delle tecnologie più recenti
- Uno strumento intuitivo di gestione dei dispositivi basato su browser consente di diventare rapidamente operativi e tornare alle proprie attività aziendali abituali
- Supporto dell'utilità di rilevamento della rete Cisco FindIT

**Figura 2.** Pannello posteriore di Cisco RV215W Wireless-N VPN Router

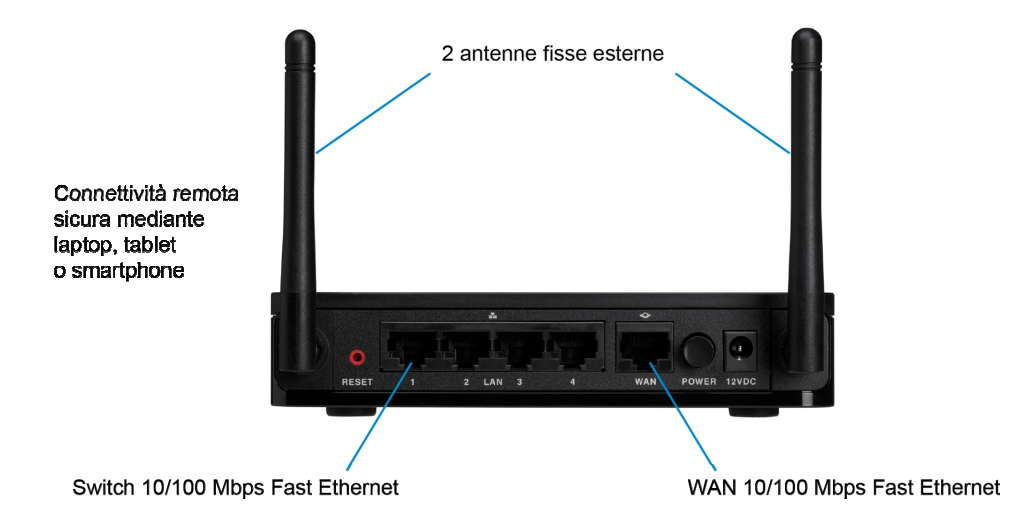

**Figura 3.** Configurazione tipica di Cisco RV215W Wireless-N VPN Router

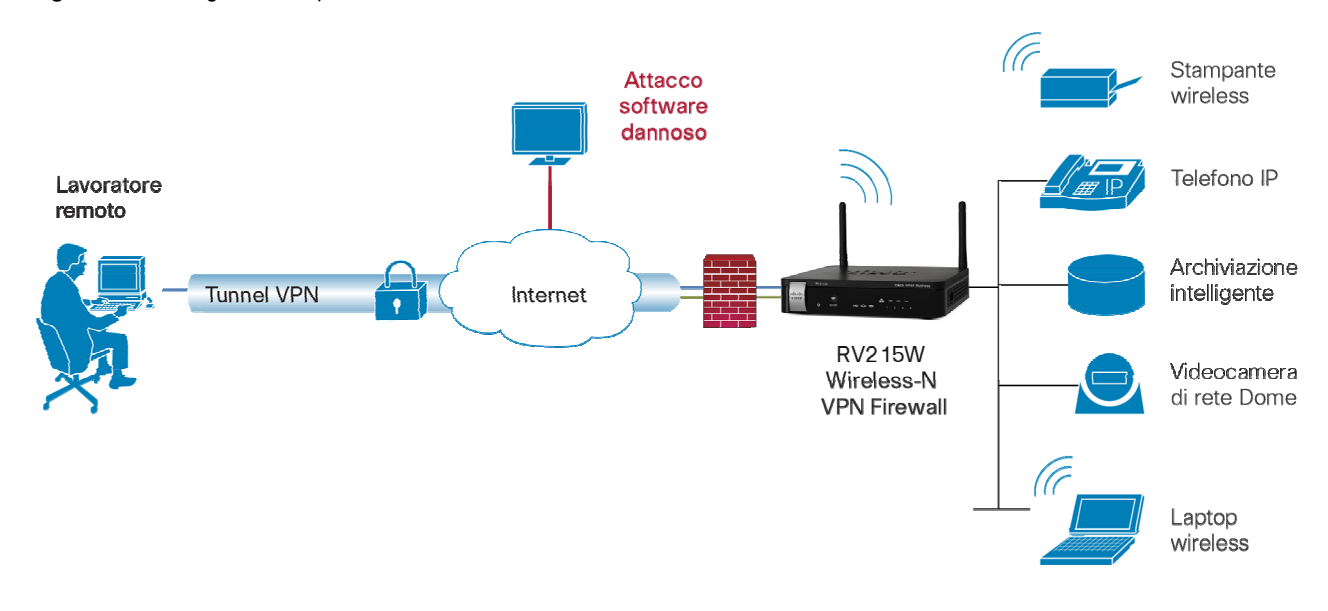

### Specifiche del prodotto

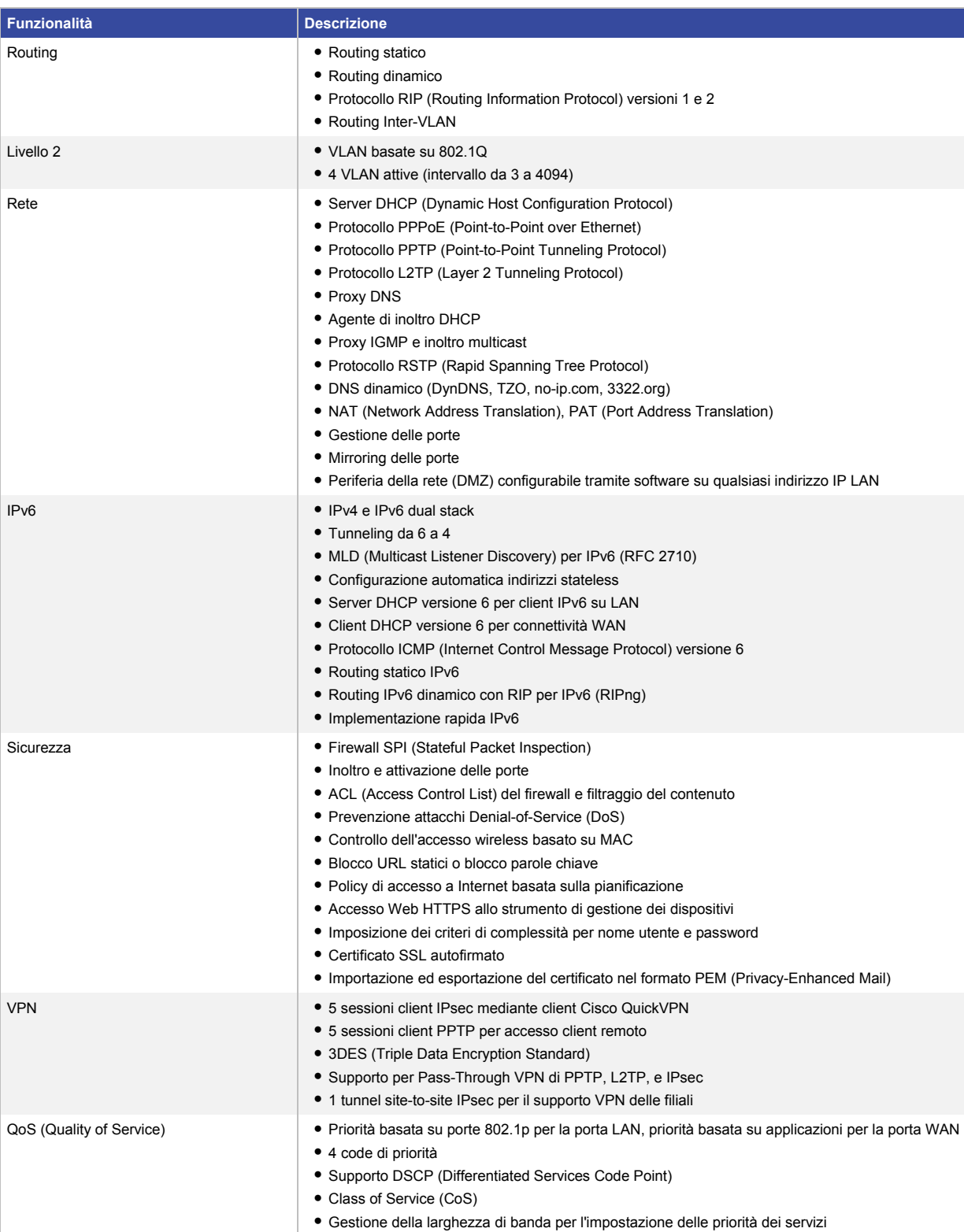

### **Tabella 1.** Specifiche del prodotto per Cisco RV215W Wireless-N VPN Router

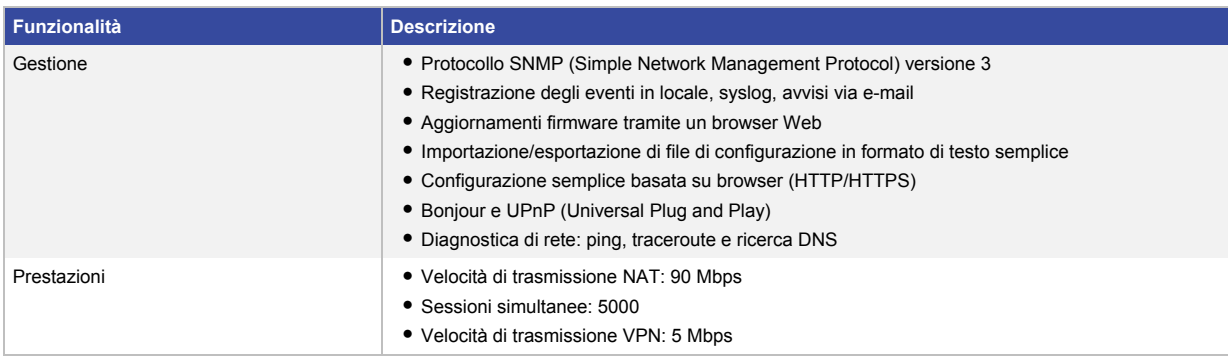

### Specifiche LAN wireless

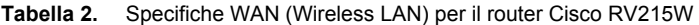

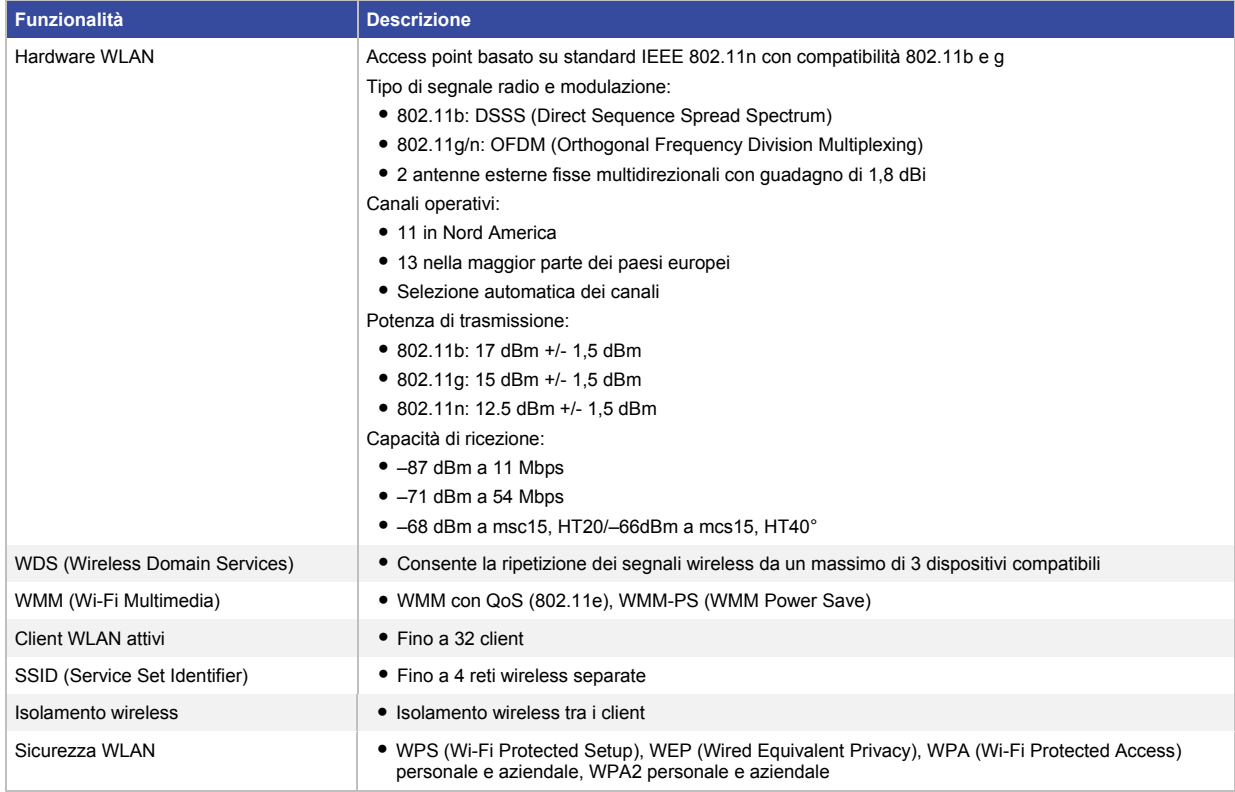

### Specifiche del sistema

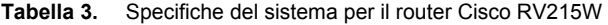

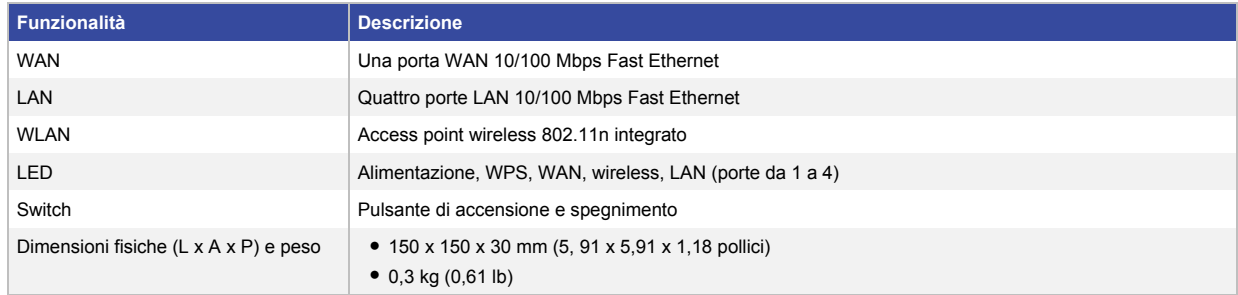

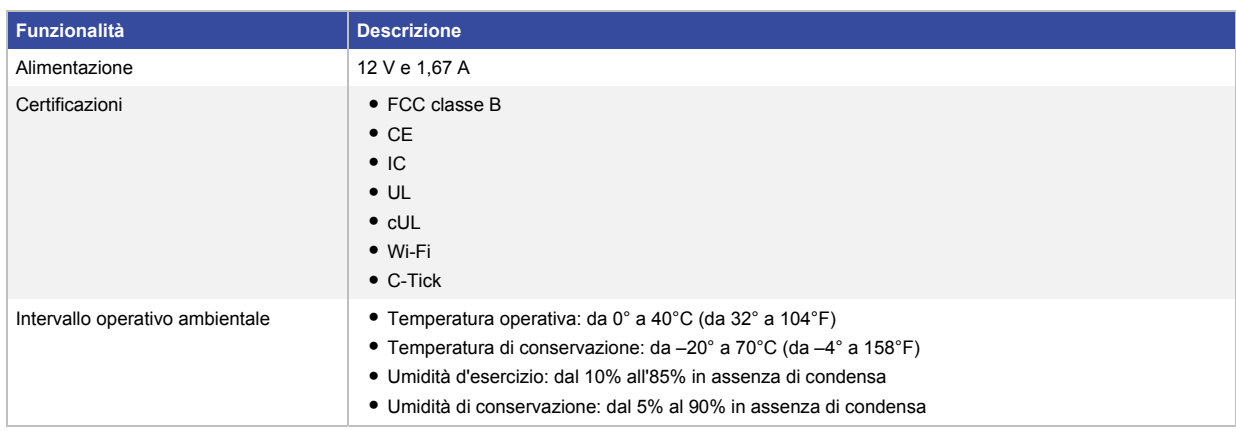

### Requisiti per la configurazione

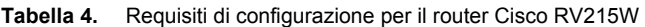

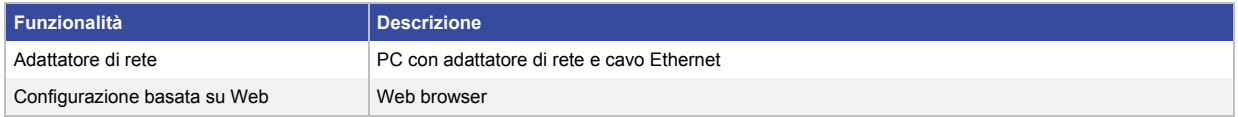

#### Informazioni per l'ordinazione

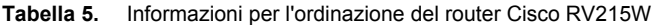

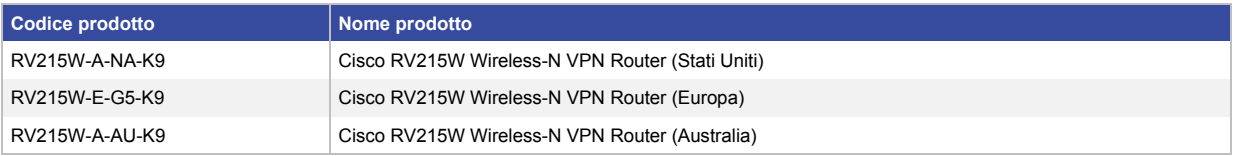

#### Informazioni sulla garanzia

Le informazioni sulla garanzia sono disponibili sul sito Cisco.com alla pagina relativa all[e garanzie dei prodotti.](http://www.cisco.com/en/US/products/prod_warranties_listing.html)

#### Ulteriori informazioni

Per ulteriori informazioni, visitare il sito all'indirizzo www.cisco.com/cisco/web/solutions/small\_business/products/routers\_switches/small\_business\_routers/index.html.

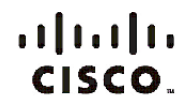

#### Sede centrale Americhe Cisco Systems, Inc. San Jose, CA

Sede centrale Asia e Pacifico Cisco Systems (USA) Pte. Ltd. Singapore

Sede centrale Europa Cisco Systems International BV Amsterdam, Paesi Bassi

Le sedi Cisco nel mondo sono oltre 200. Gli indirizzi e i numeri di telefono e di fax sono disponibili nel sito Web Cisco all'indirizzo www.cisco.com/go/offices.

Cisco e il logo Cisco sono marchi o marchi registrati di Cisco e/o le sue società affiliate negli Stati Uniti e in altri paesi. Per visualizzare l'elenco di marchi Cisco, visitare il sito Web all'indirizzo: www.cisco.com/go/trademarks. I marchi commerciali di terze parti citati sono proprietà dei rispettivi titolari. L'utilizzo del termine partner non implica una relazione di partnership tra Cisco e altre aziende. (1110R)

Stampato negli Stati Uniti C78-712088-00 09/12